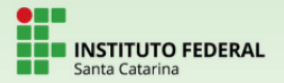

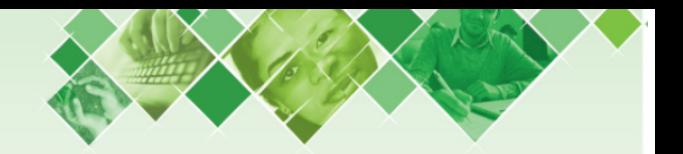

Integrado em Química Estatística Aula 3

## Prof. Guilherme Sada Ramos

Instituto Federal de Santa Catarina/ Câmpus Criciúma

09 de abril de 2021

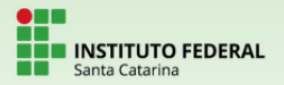

## **Estatística Descritiva**

Chamamos de **dados estatísticos** informações advindas de observações, contagens, medidas ou respostas.

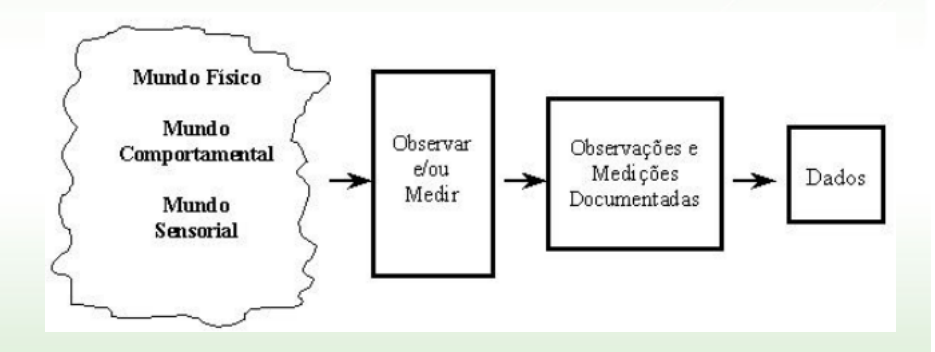

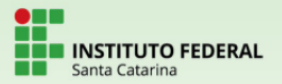

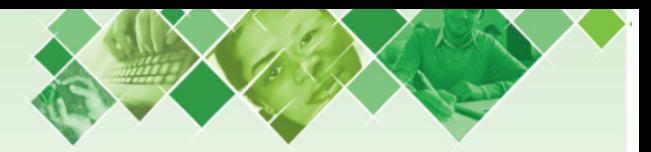

Organização de dados estatísticos:

- · dados brutos: dados não organizados;
- rol: dados organizados em ordem crescente ou decrescente.

Exemplo: o conjunto

51 61 53 48 68 49 59 61 62 60 55

com os dados colocados em ordem crescente, fica

48 49 51 53 55 59 60 61 61 62 68

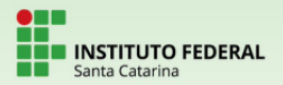

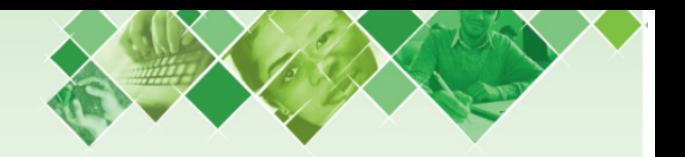

## Distribuição de frequências

Em uma amostra, ao coletar dados sobre uma certa variável, alguma resposta acontece uma ou mais vezes. O número de vezes que esse dado acontece é a frequência absoluta do mesmo.

Ao compararmos a frequência absoluta com o total de dados, temos a frequência relativa do mesmo.

> frequência relativa  $=\frac{\text{frequência absoluta}}{2}$ número de dados

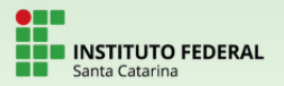

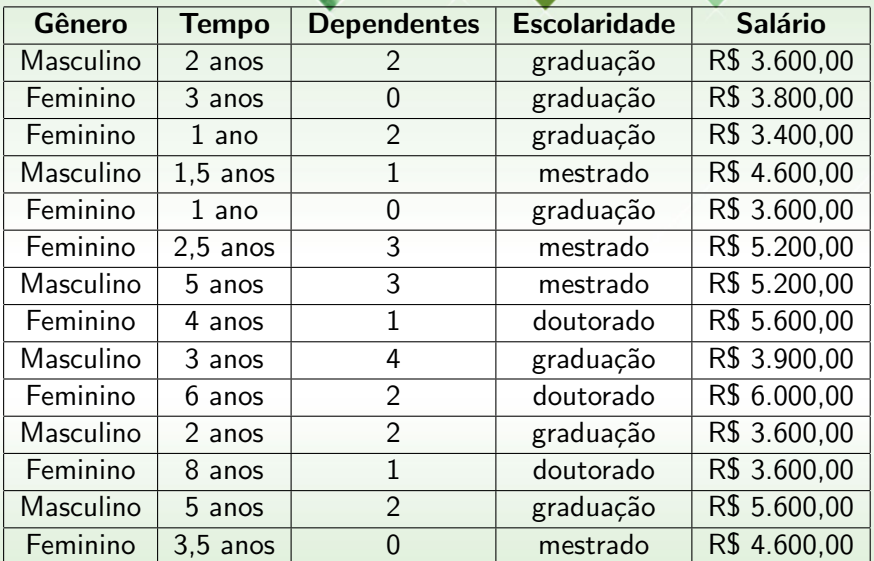

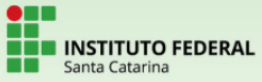

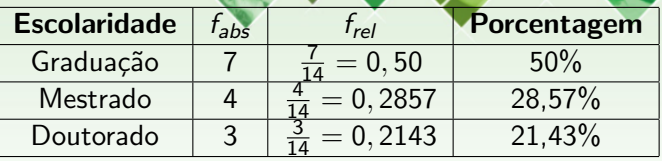

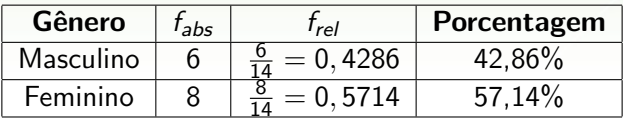

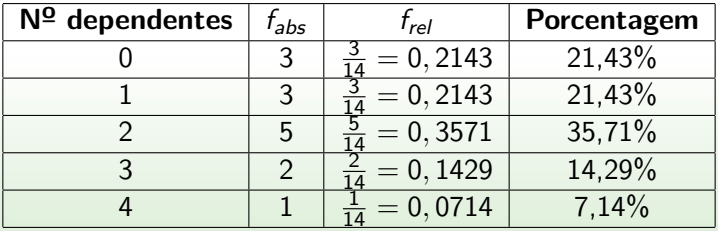

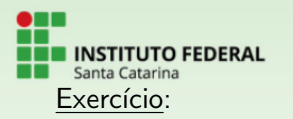

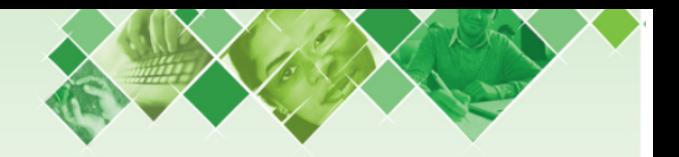

Em uma turma de 30 alunos de um curso de engenharia, foram verificadas as idades dos alunos:

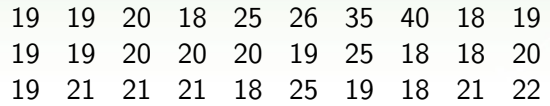

Para calcularmos a frequência acumulada de um dado, seja ela relativa ou absoluta, basta somar a sua frequência com as anteriores, com os dados colocados em rol crescente.

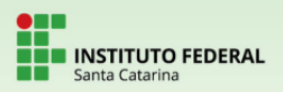

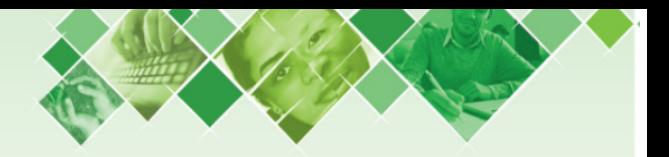

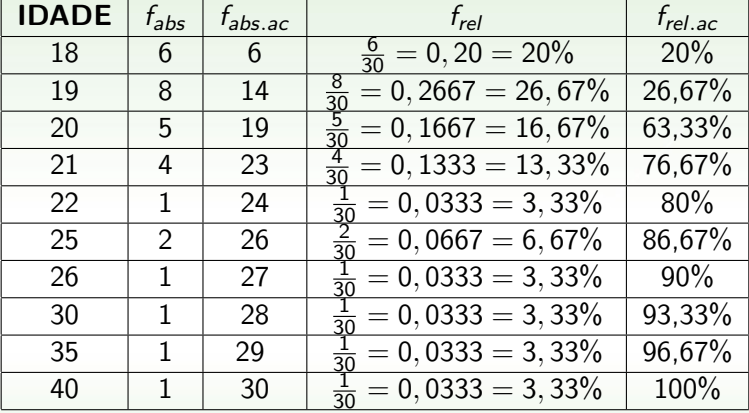

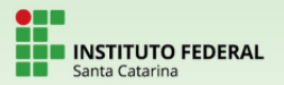

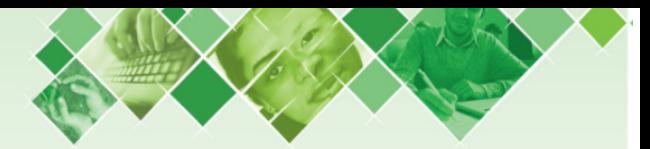

## Agrupamento em intervalos

Para fazer tabelas de frequência com variáveis contínuas, geralmente juntamos esse dados em grupos de valores, ou intervalos.

Com relação ao tempo de trabalho, quantos funcionários estão na empresa a:

- $\bullet$  0 a 1.9 anos? 3 funcionários
- $\bullet$  2 a 3,9 anos? 6 funcionários
- $\bullet$  4 a 5.9 anos? 3 funcionários
- $\bullet$  6 a 7.9 anos? 1 funcionário
- $\bullet$  8 a 9.9 anos? 1 funcionário

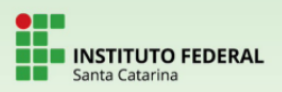

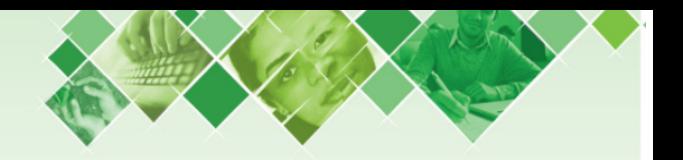

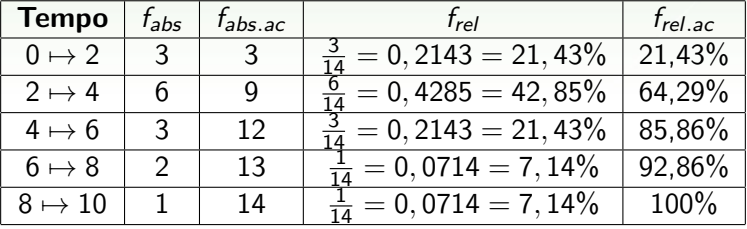

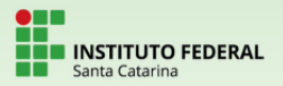

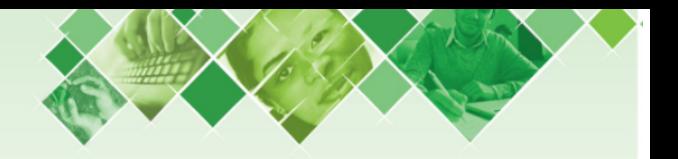

Exercício:

Faça, no seu caderno, uma tabela de frequência de dados agrupados com os dados sobre salário do começo da aula.

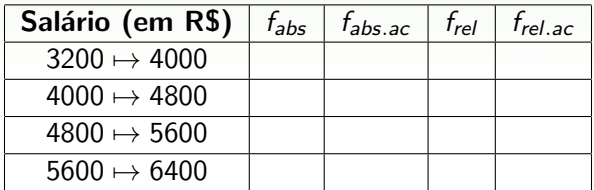

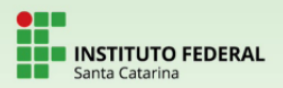

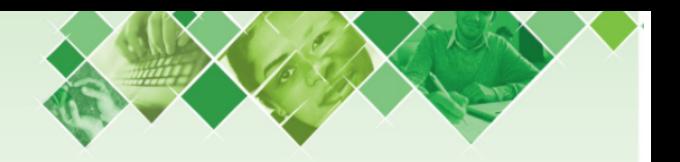

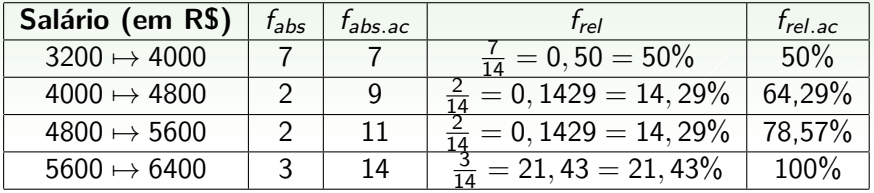